Министерство образования и науки Тамбовской области

Тамбовское областное государственное бюджетное образовательное учреждение дополнительного образования «Центр развития творчества детей и юношества»

Центр цифрового образования детей «IT-Куб»

Рассмотрена и рекомендована к утверждению Экспертно-методическим советом ТОГБОУ ДО «Центр развития творчества детей и юношества» протокол от 28. 08. 2023  $N_2$  2

«Утверждаю» директор ТОГБОУ ДО «Центр развития творчества детей и юношества» И.А. Долгий приказ от \*\*\* + 28 200 No 299

# Дополнительная общеобразовательная общеразвивающая программа технической направленности

# «Креативное программирование»

(уровень освоения: базовый)

Возраст обучающихся: 9 - 10 лет Срок реализации: 1 год

# Автор-составитель:

Кулешова Елена Сергеевна, педагог дополнительного образования

г. Тамбов, 2023 год

## **Информационная карта программы**

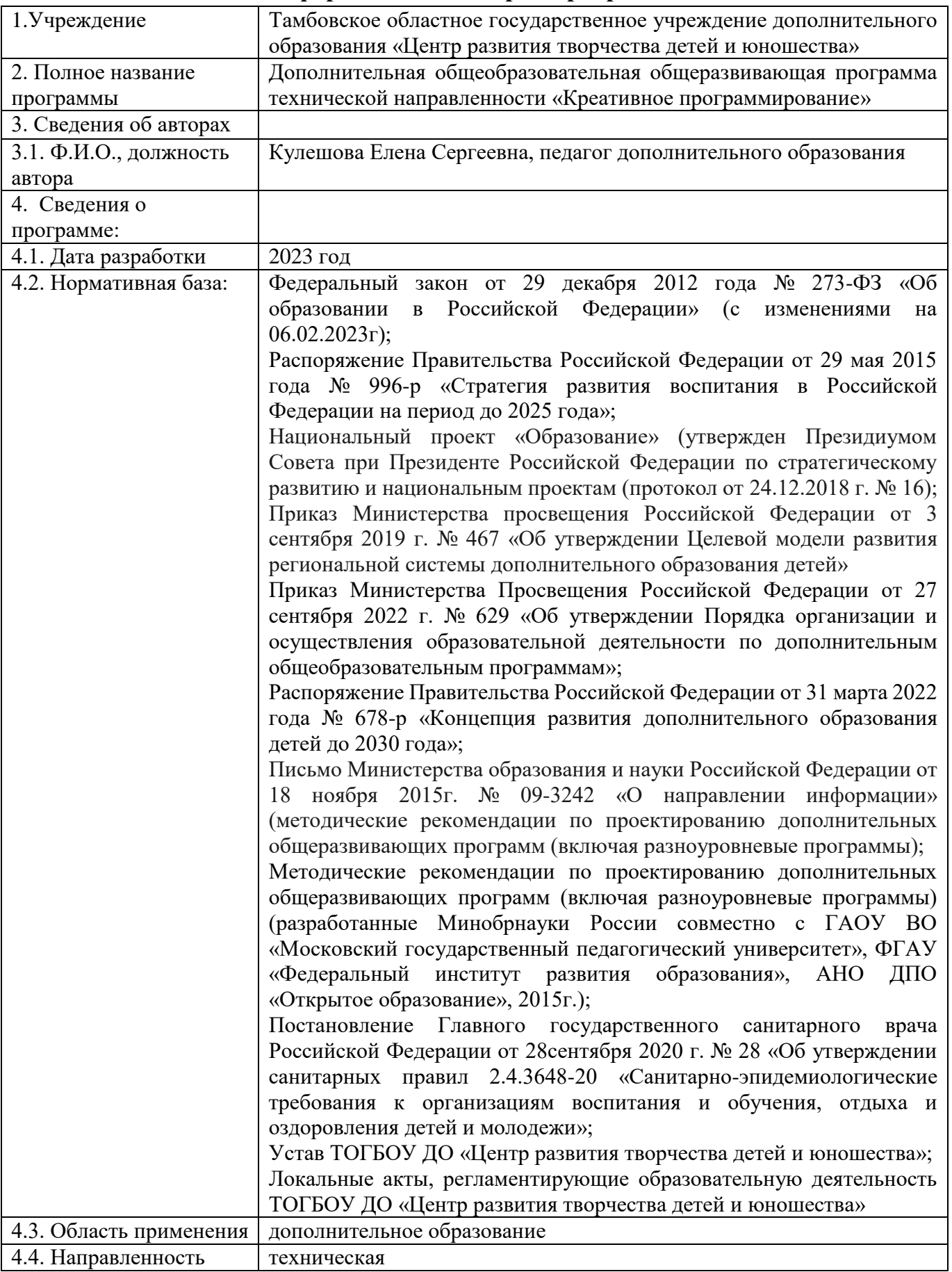

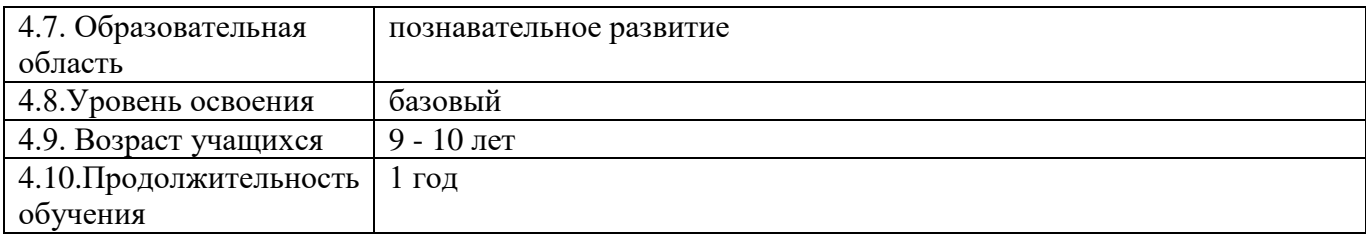

## **Блок № 1. «Комплекс основных характеристик дополнительной общеобразовательной общеразвивающей программы»**

## **1.1 Пояснительная записка**

Дополнительная общеобразовательная общеразвивающая программа «Креативное программирование» (далее – Программа) имеет техническую направленность, уровень освоения программы – базовый. Реализация Программы направлена на формирование у подрастающего поколения новых компетенций в области технического творчества и развития логического мышления.

В рамках освоения данной программы создаются условия для разнообразной индивидуальной практической, проектной и исследовательской деятельности обучающихся. **Новизной программы** является выявление и сопровождение работы одаренного ребенка. Обучающимся предоставляется перечень проектов, по выбору, с которыми они смогут работать индивидуально. Значимым условием успешного развития, одаренного является максимальная индивидуализация творческой деятельности. Занятия креативным программированием позволяют раскрыть потенциальные возможности учащихся, повышают уровень восприятия окружающего мира, развивают память, логическое мышление, воображение.

## **Актуальность и практическая значимость Программы**

В современном мире информационные технологии являются неотъемлемой частью жизни. Дети с раннего возраста пользуются гаджетами, смартфонами, планшетами. Школьники 9 – 10 лет самостоятельно, порой и без контроля родителей, осваивают интернет – пространство. Виртуальное общение привлекает современных детей своей открытостью, возможностью быть тем, кем в реальности быть сложно, возможностью принадлежать к значимой группе единомышленников, возможностью социализироваться и самостоятельно получить новый опыт и знания. Однако интернеткоммуникация имеет и обратные стороны, в частности риск манипуляций, обмана, угроз со стороны злоумышленников и ряд других негативных последствий.

Задача педагога в процессе реализации Программы показать детям возможности безопасного использования гаджетов, передать полезный опыт владения компьютером, от занятия к занятию вырабатывать у них желание научиться программировать, используя различные компьютерные программы и в дальнейшем применять приобретенные знания, умения, навыки в повседневной жизни.

На занятиях по креативному программированию в определенной последовательности изучаются элементы блочного языка программирования в комплексе с приобщением учащихся к созданию автономных программных средств с его помощью.

Блочные среды программирования позволяют обучающимся младшего и среднего школьного возраста создавать многоуровневые игры, мультфильмы, сложные головоломки и викторины, а также создавать миниприложения с использованием искусственного интеллекта и машинного обучения.

Среды программирования состоят из разноцветных блоков-команд. Создание программы происходит с помощью совмещения графических блоков, их можно совмещать только в синтаксически верные конструкции, что исключает ошибки. Различные типы данных имеют разные формы блоков и можно собирать только совместимые между собой. Можно редактировать во время исполнения программы, экспериментируя с разными данными, во время сборки программы. В результате создается сложная модель, в которой взаимодействуют множество объектов, наделенных различными свойствами.

Среда программирования отвечает всем современным требованиям объектно-ориентированного программирования и позволяет сформировать у детей стойкий интерес к IT-технологиям.

**Отличительной особенностью Программы** является то, что по мере ее реализации, у обучающихся появляется уникальная возможность совместить в образовательном процессе три разные дисциплины: техническую, математическую и художественную, с учетом интереса детей к компьютерному творчеству и заинтересованности родителей в изучении детьми компьютерных программ.

**Педагогическая целесообразность** Программы заключается в том, что изучая блочную среду программирования у обучающихся формируется не только логическое мышление, но и навыки работы с мультимедиа. Детям предоставляются широкие возможности для креативного программирования.

**Адресат Программы:** предназначена для детей в возрасте от 9 до 10 лет. **Возрастные особенности обучающихся**

В 9 -10 лет ребенок не просто овладевает определенным кругом знаний, он учится учиться. Под воздействием новой, учебной деятельности изменяется характер мышления ребёнка, его внимание и память. В этом возрасте детей привлекает, прежде всего, творческая деятельность, которая в сочетании с компьютерными технологиями позволить ребенку развить способности в художественном творчестве, математике, информатике.

Дети младшего школьного возраста только начинают изучать компьютерные программы, их привлекает яркость, красочность и возможность научиться программировать на компьютере. Они учатся создавать свои рисунки, затем покадровую анимацию, мультфильм, затем игру. Обучение для них проходит в увлекательной, творческой, игровой форме. Обучающиеся овладевают элементарными знаниями, что способствует их всестороннему развитию.

В содержание Программы заложены наиболее интересные формы работы: лекции, развивающие игры, творческие конкурсы, проекты.

Предусмотрена организация тематических заданий как индивидуально, так и по подгруппам.

**Условия набора обучающихся:** для обучения принимаются все желающие, имеющие навыки основ блочного программирования.

**Количество:** норма наполнения групп – 10 – 12 человек.

**Состав группы:** постоянный, одновозрастной.

**Объем и срок освоения программы:** Программа реализуется в течение 1 учебного года (144 академических часа).

**Форма обучения:** очная, с использованием дистанционных образовательных технологий.

**Режим, периодичность и продолжительность занятий:** Программа реализуется 2 раза в неделю по 2 академических часа с учетом рекомендаций СанПиН. Между занятиями для обучающихся предусмотрена организация перерыва на отдых.

**Особенности организации образовательного процесса:** обучающиеся сформированы в группы одного возраста, состав группы постоянный.

**Формы реализации:** в Программу заложена традиционная модель реализации, представляющая собой линейную последовательность освоения содержания в течение одного года.

**Организационные формы обучения:** по количеству обучающихся, участвующих в занятии, предусмотрена фронтальная работа сразу со всей группой в едином темпе и с общими задачами. Преобладающими формами организации деятельности являются групповая и индивидуальная формы работы.

**Формы занятий:** реализация Программы предусматривает использование разных форм и методов организации занятий. Выбор организационных форм и методов обучения осуществляется с учетом возрастных и психофизических особенностей детей и особенностей направления образовательной деятельности.

По особенностям коммуникативного взаимодействия в Программе используются лекции, практические задания (индивидуальные и групповые) конкурсы, творческие отчеты (защита творческого проекта) и др.

По дидактической цели: вводное занятие, занятие по углублению знаний, практическое занятие, занятие по систематизации и обобщению знаний, по контролю знаний, умений и навыков, онлайн - тестирование, комбинированные формы занятий.

## **1.2 Цель и задачи Программы**

**Цель Программы:** развитие у обучающихся алгоритмического мышления, творческих способностей, аналитических, логических компетенций и основ креативного программирования для личностного роста, а также пропедевтика будущего изучения программирования на одном из современных языков.

## **Образовательные задачи:**

- формирование навыков работы с персональным компьютером;
- формирование навыков использования компьютера как средства для творческого самовыражения;
- овладение навыками составления алгоритмов;
- овладение понятиями «объект», «событие», «управление», «обработка событий», «цикл», «переменная», «списки»;
- изучение функциональности работы основных алгоритмических конструкций;
- знакомство с понятием проекта и алгоритмом его разработки;
- знакомство с основами программирования;
- знакомство с игровым искусственным интеллектом и машинном обучении.

#### **Развивающие задачи:**

- развитие критического, системного, алгоритмического и творческого мышления;
- развитие внимания, памяти, наблюдательности и познавательного интереса;
- развитие умения работать с компьютерными программами и дополнительными источниками информации;
- развитие навыков планирования проекта;
- развитие навыков основ программирования.

#### **Воспитательные задачи:**

- формирование положительного отношения к информатике;
- формирование представления о профессии «программист»;
- развитие самостоятельности и формирование умения работать индивидуально, в паре, малой группе, коллективе;
- формирование умения демонстрировать результаты своей работы;
- воспитание познавательного интереса и осознанной мотивации к дальнейшему изучению информационных технологий;
- воспитание культуры поведения в сети Интернет и безопасности использования компьютерных сервисов и ресурсов.

## **1.3 Содержание Программы Учебный план**

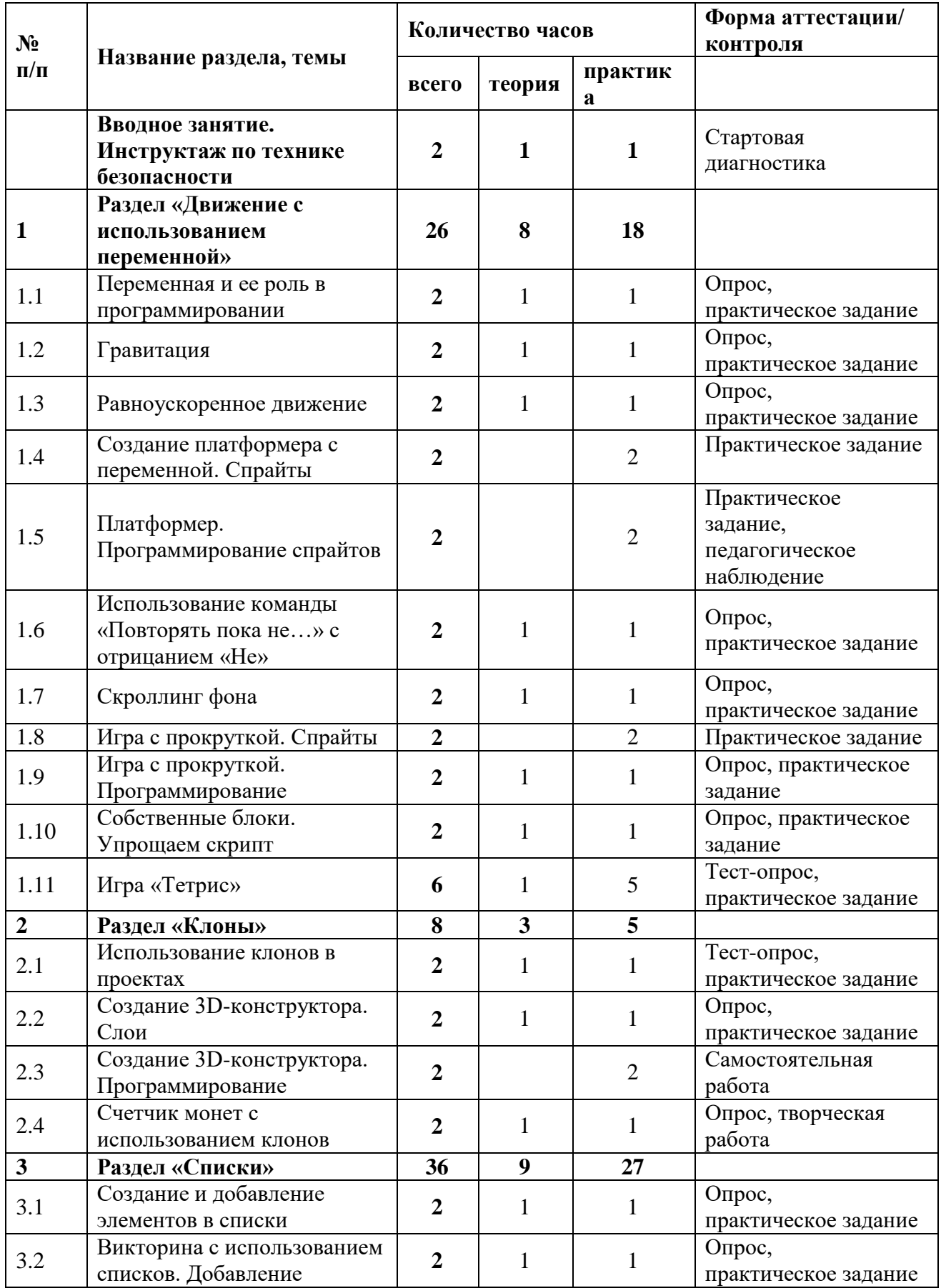

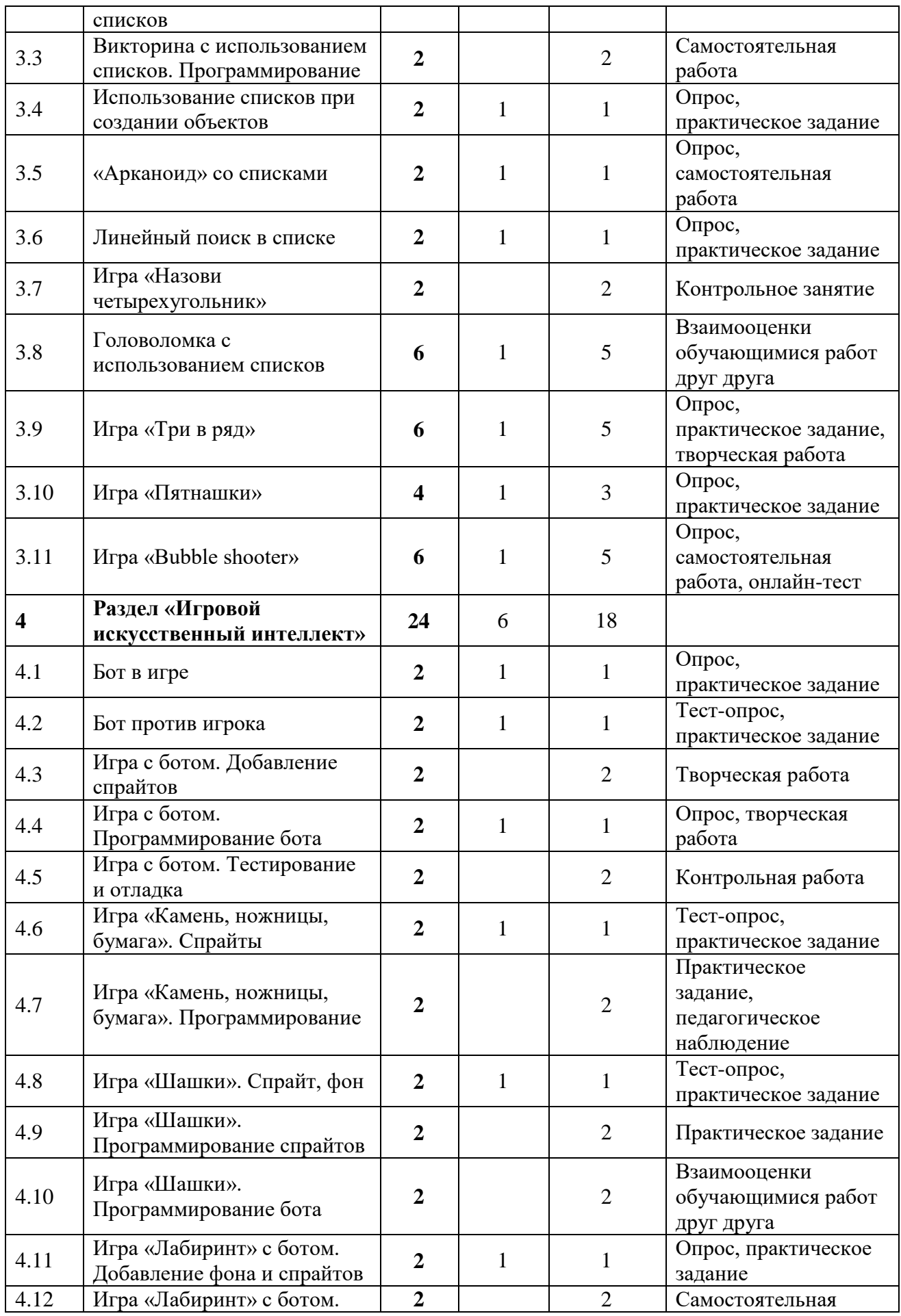

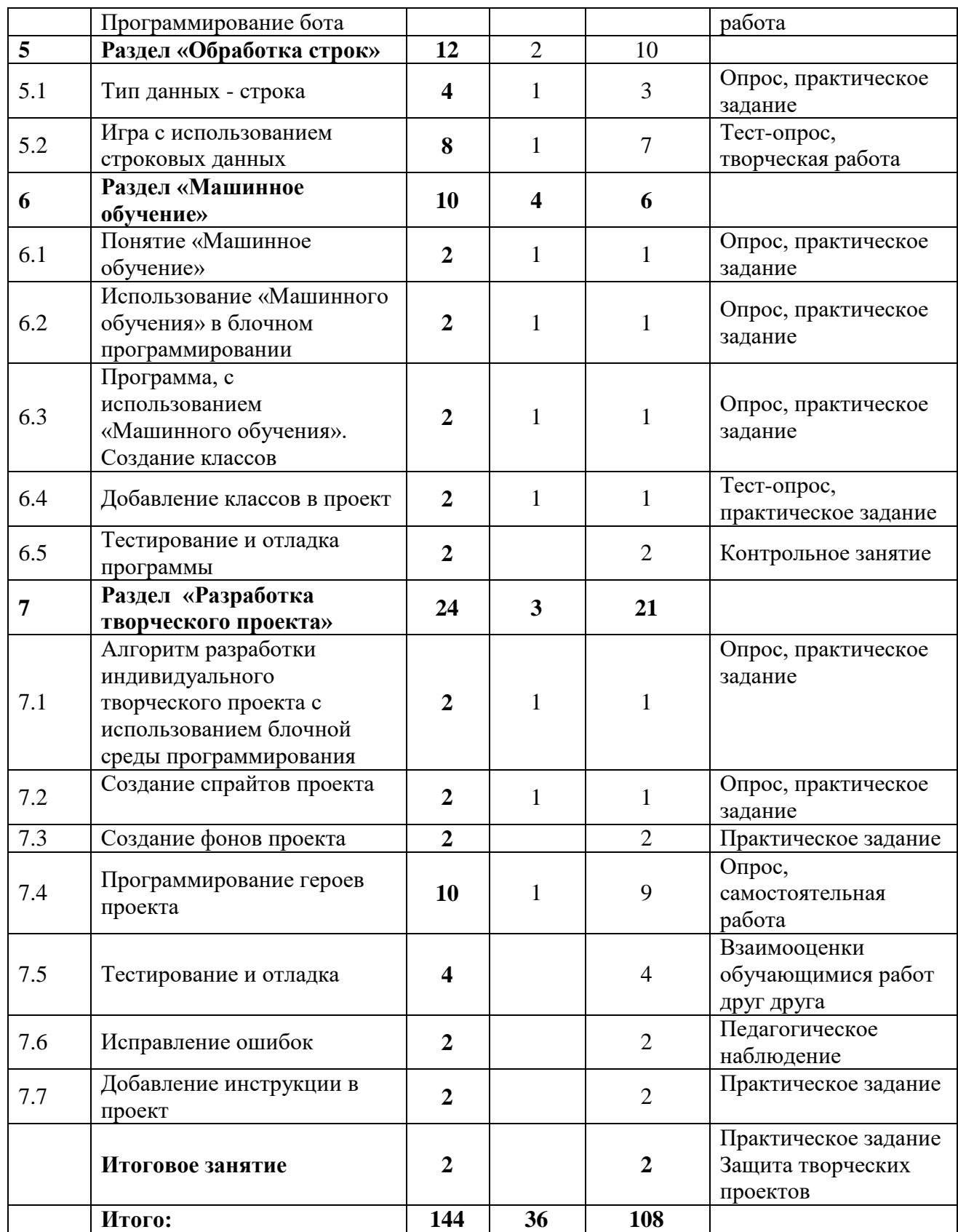

## **СОДЕРЖАНИЕ УЧЕБНОГО ПЛАНА**

#### **Вводное занятие. Инструктаж по технике безопасности (2 часа)**

*Теория.* Цели и задачи обучения по Программе, знакомство с планом обучения, разделами и темами Программы. Характеристика необходимого программного обеспечения. Механизм организации дистанционного взаимодействия преподавателя и обучающихся, технические средства обеспечения дистанционного обучения, используемые сервисы и ресурсы. Техника безопасности при работе с компьютером. Основы безопасности использования компьютерных программ.

*Практика.* Стартовая диагностика. Собеседование, в ходе которого выявляются интересы и склонности обучающихся, их уровень владения компьютером. Создание индивидуальной рабочей папки обучающегося на ПК.

## **Раздел 1. Движение с использованием переменной (26 часов)**

Тема 1.1 **«**Переменная и ее роль в программировании».

*Теория*. Знакомство с понятием «переменная», локальная, глобальная переменная. Имя и значение переменной. Примеры использования переменных в проекте в блочном программировании.

*Практика*. Добавление и удаление спрайтов новых переменных в проект. Добавление команд из раздела «Переменная». Составление простого проекта с использованием переменной.

Тема 1.2 «Гравитация».

*Теория*. Понятие «Гравитация». Использование эффекта «гравитации» в проектах. Прыжок со свободным падением.

*Практика.* Моделирование движения объекта в среде реального времени с эффектом гравитации в анимации и играх в блочной среде программирования.

Тема 1.3. «Равноускоренное движение».

*Теория.* Знакомство с понятием «Равноускоренное движение». Применение равноускоренного движения в проектах с использование блочного программирования.

*Практика.* Создание проекта с равноускоренным движением спрайта. Добавление переменной в проект. Создание ускоренного падения в проекте.

Тема 1.4. «Создание платформера с переменной. Спрайты».

*Практика*. Создание игры «Платформер», с использованием эффекта гравитации и равноускоренного движения. Прорисовка спрайта-героя проекта. Прорисовка платформ, дизайн фонов.

Тема 1.5. «Платформер. Программирование спрайтов».

*Практика.* Написание алгоритмов для спрайта-героя, используя переменные для создания эффекта гравитации и свободного падения.

Тема 1.6. «Использование команды «Повторять пока не…» с отрицанием «Не».

*Теория.* Использование двойного отрицания в блочном программировании. Цикл с условием «Повторять пока не…», оператор «Не…»

*Практика.* Создание сложного алгоритма с двойным отрицанием «Повторять пока не…не…». Добавление данной команды в игру «Платформер».

Тема 1.7. «Скроллинг фона».

*Теория.* Ознакомление с понятием «Скроллинг». Горизонтальная и вертикальная прокрутка спрайта в проекта.

*Практика.* Создание анимации с использованием скроллинга фона. Добавление переменных в проект.

Тема 1.8. «Игра с прокруткой. Спрайты».

*Практика.* Создание игры по своему выбору с использованием скроллинга. Прорисовка спрайтов проекта, создание локаций.

Тема 1.9. «Игра с прокруткой. Программирование».

*Теория.* Создание сенсорных кнопок для управления в проекте.

*Практика.* Создание алгоритмов управления сенсорными кнопками спрайтов проекта.

Тема 1.10. «Собственные блоки. Упрощаем скрипт».

*Теория.* Персональные блоки и их роль в креативном программировании. Раздел «Собственный блок».

*Практика.* Корректировка- упрощение скриптов в проекте, используя собственные блоки.

Тема 1.11. «Игра «Тетрис»

*Теория.* Знакомство с алгоритмом игры «Тетрис». Роль переменных в данной игре.

*Практика.* Создание игры «Тетрис». Добавление сцены и спрайтов. Добавление переменных в проект. Программирование игры. Добавление команд «печать». Усложнение игры – стираем линии.

## **Раздел 2. Клоны (8 часов)**

Тема 2.1. «Использование клонов в проектах»

*Теория.* Знакомство с понятием «Клон». Отличие клона от дубликата в проекте.

*Практика.* Составление простой анимации с использование клонов. Добавление команд «Когда я начинаю как клон», «Создать клон» , «Удалить клон».

Тема 2.2. «Создание 3D-конструктора. Слои».

*Теория.* Слои в двумерном программировании. Команды «Перейти на передний/задний слой», «перетаскивать можно/нельзя»

*Практика.* Создание мини 3D-конструктора с использованием клонов в блочной среде программирования. Прорисовка спрайта.

Тема 2.3. «Создание 3D-конструктора. Программирование».

*Практика.* Написание алгоритма, используя клоны, в 3D-конструкторе.

Демонстрация полученных работ. Тестирование.

Тема 2.4. «Счетчик монет с использованием клонов»

*Теория.* Изучение команд- операторов «Длина», «>», «<». Их роль в проектах.

*Практика.* Творческая работа по созданию счетчика монет. Добавление спрайтов, программирование спрайтов.

## **Раздел 3. Списки ( 36 часа)**

Тема 3.1. «Создание и добавление элементов в списки».

*Теория.* Знакомство с понятием «Списки» в креативном программировании. Создание списков в блочном программировании, добавление и удаление элементов списка.

*Практика.* Отработка создания новых списков. Добавление команд «Добавить элемент в список», «Удалить элемент из списка», «Отобразить список», «Скрыть список».

Тема 3.2. «Викторина с использованием списков. Добавление списков».

*Теория.* Применение списков в программировании.

*Практика.* Создание викторины на свободную тему. Поиск и добавление списков «Вопросы», «Ответы» в проект. Добавление интерактива в проект.

Тема 3.3. «Викторина с использованием списков. Программирование».

*Практика.* Самостоятельная работа по составлению алгоритмов в проекте «Викторина». Проверка алгоритма и исправление ошибок. Демонстрация работ.

Тема 3.4. «Использование списков при создании объектов».

*Теория*. Изучение возможностей создания клонов спрайта при помощи списков.

*Практика.* Создание программы на выбор учащегося, в которой клоны размещаются согласно случайному номеру элемента списка.

Тема 3.5. ««Арканоид» со списками».

*Теория.* Применение списков в дизайне компьютерных игр.

*Практика.* Создание игры «Арканоид», используя списки. Программирование героев.

Тема 3.6. «Линейный поиск в списке».

*Теория.* Изучение понятия «Метод поиска элементов в списке», «Линейный поиск». Применение линейного поиска в креативном программировании.

*Практика.* Создание алгоритма по поиску рекордных значений в игре, с использованием линейного поиска в списке.

Тема 3.7. «Игра «Назови четырехугольник».

*Практика.* Контрольное занятие по созданию игры «Назови «Четырехугольник». Создание алгоритма с использованием списков.

Тема 3.8. «Головоломка с использованием списков»

*Теория.* Знакомство с классическое головоломкой «Ханойская башня» *Практика.* Моделирование логической головоломки «Ханойская башня». Добавление трех списков в проект, добавление переменных. Составление собственных блоков для головоломки. Использование команды «Печать». Демонстрация и взаимооценка работ учащимися.

Тема 3.9. «Игра «Три в ряд».

*Теория.* Знакомство с принципом построения игры «Три в ряд». Роль и значение списков в данной игре.

*Практика.* Творческая работа по составлению игры «Три в ряд» на свободную тему. Добавление спрайтов, фонов, уровней сложности в проект. Демонстрация работ.

Тема 3.10. «Игра «Пятнашки».

*Теория.* Изучение алгоритма создания игры «Пятнашки». Роль списков в игре.

*Практика*. Создание игры «Пятнашки». Добавление спрайтов, фонов, скриптов в проект. Добавление списков.

Тема 3.11. Игра «Bubble shooter».

*Теория.* Роль и значение списков в игре «Bubble shooter». Расположение клонов спрайта в соответствии с позицией списка.

*Практика.* Самостоятельная работа по созданию игры «Bubble shooter». Добавление спрайта и его костюмов, добавление элементов в списки, программирование. Демонстрация и отладка полученной игры. Онлайн-тест про изученному материалу.

## **Раздел 4. Игровой искусственный интеллект (24 часа)**

Тема 4.1. «Бот в игре».

*Теория.* Знакомство с понятием «Искусственный интеллект». Роль искусственного интеллекта в игре. Боты в проектах, их значение и применение.

*Практика.* Создание простого алгоритма игры «Шутер» с использованием бота.

Тема 4.2. «Бот против игрока».

*Теория.* Статические боты в игре и их принятие решений. Изучение команды «Расстояние до…».

*Практика.* Практическое задание по созданию бота при помощи среды блочного программирования в игре «Пакмен».

Тема 4.3. «Игра с ботом. Добавление спрайтов».

*Практика.* Творческая работа по созданию игры с использованием ботов-врагов. Добавление и прорисовка спрайтов. Скрипты для управления спрайтом.

Тема 4.4. «Игра с ботом. Программирование бота».

*Теория.* Знакомство с алгоритмов работы бота.

*Практика.* Составление скриптов для бота и его принятия решений.

Тема 4.5. «Игра с ботом. Тестирование и отладка».

*Практика.* Тестирование написанного проекта. Самостоятельное

выявление и исправление ошибок в проекте. Демонстрация игры.

Тема 4.6. «Игра «Камень, ножницы, бумага». Спрайты.

*Теория.* Знакомство с принципом построения игры «Камень, ножницы, бумага». Игра против бота.

*Практика.* Добавление спрайтов и фонов в проект. Добавление переменных.

Тема 4.7. «Игра «Камень, ножницы, бумага». Программирование.

*Практика.* Составление скриптов для игрока. Проверка правильности работы алгоритмов. Составление скриптов для компьютера-бота. Демонстрация игры, внесение изменений в игру.

Тема 4.8. «Игра «Шашки». Спрайт, фон.

*Теория.* Знакомство с алгоритмом построения игры «Шашки» в блочной среде программирования. Клоны и печать объектов в игре.

*Практика.* Составление алгоритма для создания шахматной доски при помощи команды «печать». Создание спрайта «Шашки». Скрипты для размещения шашек на доске.

Тема 4.9. «Игра «Шашки». Программирование спрайтов.

*Практика.* Скрипты для размещения шашек на доске. Составление команд для управления шашками игрока.

Тема 4.10. «Игра «Шашки». Программирование бота.

*Практика.* Составление скриптов для компьютера-бота. Демонстрация игры, взаимооценка обучающимися работ друг друга. Внесение изменений в игру.

Тема 4.11. «Игра «Лабиринт» с ботом. Добавление фона и спрайтов.

*Теория.* Моделирование усложненной игры «Лабиринт» с компьютерными ботами. Режим преследования в лабиринте.

*Практика.* Создание лабиринта и спрайта-персонажа. Прорисовка костюмов. Программирование управления героя.

Тема 4.11. «Игра «Лабиринт» с ботом. Программирование бота.

*Практика.* Написание программы для работы бота в лабиринте с режимом преследования в лабиринте. Отладка работы программы.

#### **Раздел 5. Обработка строк (12 часов)**

Тема 5.1. «Тип данных - строка».

*Теория.* Знакомство со строковым типом данных. Использование и обработка строковых данных в проектах.

*Практика.* Создание викторины с использование обработки строковых данных на заданную тему. Добавление спрайтов, программирование. Отладка программы.

Тема 5.2. «Игра с использованием строковых данных».

*Теория.* Обсуждение идеи классической игры «Виселица» с использованием строковых данных.

*Практика.* Творческая работа по созданию игры «Виселица». Добавление

спрайтов, фонов, звуков в проект. Написание алгоритма игры. Тестирование игры. Демонстрация работы. Корректировка ошибок.

## **Раздел 6. Машинное обучение (10 часов)**

Тема 6.1. «Понятие «Машинное обучение».

*Теория.* Знакомство с понятием «Машинное обучение». Машинное обучение в программировании, польза. Знакомство со средой программирования Piktoblox.

*Практика.* Демонстрация примеров использования машинного обучения в проектах в блочной среде программирования Piktoblox.

Тема 6.2. «Использование «Машинного обучения» в блочном программировании».

*Теория.* Добавление расширения «Машинное обучение». Знакомство с основными командами для использование машинного обучения.

*Практика.* Разработка идеи и создание нового проекта машинного обучения. Выбор темы проекта. Сохранение проекта.

Тема 6.3. «Программа с использованием «Машинного обучения». Создание классов».

*Теория.* Классификация как задача в машинном обучении. Задача классификации в машинном обучении.

*Практика.* Создание новых классов в проекте. Поиск и загрузка изображений в проект. Уровень обученности машины.

Тема 6.4. «Добавление классов в проект».

*Теория.* Признаки в «машинном обучении». Расширение возможностей проекта.

*Практика.* Усложнение проекта. Добавление новых классов в проект. Сохранение информации. Создание скриптов для работы проекта.

Тема 6.5. «Тестирование и отладка программы».

*Практика.* Тестирование полученной программы при помощи карточек и изображения с камеры. Оценка уровня обученности машины.

## **Раздел 7. Разработка творческого проекта (24 часа)**

Тема 7.1. «Алгоритм разработки индивидуального творческого проекта с использованием блочной среды программирования».

*Теория.* Алгоритм создания проекта. Выбор индивидуального проекта. Алгоритм создания. Организация презентации проекта.

*Практика.* Проверка практических знаний, умений и навыков обучающихся, полученных в результате освоения программы.

Тема 7.2. «Создание спрайтов проекта».

*Теория.* Обсуждение и планирование необходимого количества спрайтов индивидуального творческого проекта.

*Практика.* Прорисовка спрайтов и костюмов творческого проекта. Тема 7.3. «Создание фонов проекта».

*Практика.* Добавление сцен, фонов, локаций, звуков в проект.

Тема 7.4. «Программирование героев проекта».

*Теория.* Поиск оптимального алгоритма для работы проекта.

*Практика*. Написание скриптов для спрайтов и сцен. Проверка правильности работы проекта. Тестирование и отладка работы программы. Исправление ошибок. Оптимизация программного кода. Сохранение творческого проекта.

Тема 7.5. «Тестирование и отладка»

*Практика.* Предварительная демонстрация проекта. Тестирование и отладка работы программы.

Тема 7.6. «Исправление ошибок»

*Практика.* Исправление ошибок в работе алгоритма. Устранение лагов. Тема 7.7. «Добавление инструкции в проект»

*Практика.* Добавление инструкции по управлению в готовый в проект.

## **Итоговое занятие. Защита творческого проекта (2 часа)**

*Практика.* Подготовка защиты проекта. Защита творческого проекта.

## **1.4. Планируемые результаты**

В процессе изучение Программы у обучающихся должны быть сформированы

## **предметные результаты:**

 умение строить различные виды алгоритмов (линейных, разветвляющихся, циклических) для решения поставленных задач;

 умение использовать инструменты блочной среды программирования для решения поставленных задач;

навыки работы со структурой алгоритма;

навыки основ программирования;

навыки разработки, тестирования и отладки несложных программ;

 навыки разработки интерактивных историй, интерактивных игр, мультфильмов;

навыки работы с персональным компьютером;

 навыки использования компьютера как средства для творческого самовыражения;

## **метапредметные результаты:**

 способность ставить и формулировать для себя цели действий, прогнозировать результаты, анализировать их (причём как положительные, так и отрицательные), делать выводы в процессе работы и по её окончании, корректировать намеченный план, ставить новые цели;

 умение соотносить свои действия с планируемыми результатами, осуществлять контроль своей деятельности, определять способы действий в рамках предложенных условий, корректировать свои действия в соответствии с изменяющейся ситуацией;

умение оценивать правильность выполнения учебной задачи;

 соблюдение последовательности действий при выполнении практических работ;

 осуществление поиска и использования информации, необходимой для выполнения творческих работ;

 оценивание своей творческой работы и работы товарищей на основе заданных критериев;

выполнение практической работы различными способами;

 умение работать с компьютерными программами и дополнительными источниками информации;

- навыков планирования и создания проекта; **личностные результаты**:
- развитое алгоритмическое и логическое мышление;
- уважительное отношение к интеллектуальному труду;

 мотивация к обучению и целенаправленной познавательной деятельности;

- положительное отношение к информатике;
- представление о профессии «программист»;
- умение работать в паре, малой группе, коллективе;
- умение демонстрировать результаты своей работы;

 культура поведения в сети Интернет и навыки безопасности использования компьютерных сервисов и ресурсов.

#### **Блок №2. «Комплекс организационно-педагогических условий реализации дополнительной общеобразовательной общеразвивающей Программы»**

#### **2.1. Календарный учебный график**

Учебный год по Программе начинается 11 сентября и заканчивается 31 мая, число учебных недель – 36, число учебных дней – 72, количество учебных часов – 144 (Приложение).

#### **2.2. Условия реализации Программы**

#### **Материально-техническое и информационное обеспечение**

Для успешной реализации содержания Программы необходимо следующее программное и техническое обеспечение:

- 1. Ноутбук «LENOVO IdeaPad S340-15API, 15.6», IPS, AMD Ryzen 5 3500U 2.1ГГц, 12Гб, 512Гб SSD, AMD RadeonVega 8, Windows 10, 81NC009JRU – 12 штук
- 2. Интерактивная панель [LMP6501ELRU] «Lumien 65» 3840 x 2160 @ 60 Hz, инфракрасный тачскрин 20 касаний, яркость 450cd/m2, контрастность 1200:1, матовое покрытие, память 3GB DDR4 + 32GB, Android 8.0, колонки 2x15 Вт, пульт ДУ, 2 стилуса – 1 штука
- 3. Стол 12 штук
- 4. Стул 12 штук

#### **Методическое обеспечение**

Программа обеспечена методическими видами продукции:

разработки бесед, игр и д.р;

рекомендациями по проведению практических работ;

дидактическим и лекционным материалом.

#### **Дидактические материалы:**

технологические карты по созданию игр: «Тетрис», «Камень, ножницы, бумага», «Виселица», «Три в ряд», «Пятнашки».

видеопрезентации по выполнению практических заданий «Платформер», «3d-конструктор», «Шашки»;

набор онлайн-тестов по итогам изученного материала.

#### **Кадровое обеспечение Программы**

Педагог дополнительного образования, организующий образовательный процесс по данной Программе, должен иметь высшее техническое образование или пройти подготовку на курсах повышения квалификации по применению информационно-коммуникационных технологий, владеть основой работы в графических редакторах. Важным условием, необходимым для реализации Программы, является умение педагога осуществлять личностно-деятельностный подход к организации обучения, проектировать индивидуальную образовательную траекторию обучающегося, разрабатывать и эффективно применять инновационные образовательные технологии.

#### **2.3. Форма аттестации**

Результативность контролируется на протяжении всего процесса обучения. Для этого предусмотрено использование компьютерных онлайнтестов, выполнение практических работ и творческих заданий.

В программе предусмотрено проведение стартовой, текущей и итоговой диагностики.

*Стартовая диагностика*. При приеме детей педагог проводит собеседование или анкетирование, в ходе которого выявляются интересы и склонности обучающихся, их навыки владения компьютером.

*Текущая диагностика* предусматривает: контроль теоретических знаний при помощи онлайн-тестирования с реализацией вопросов нескольких типов (выбор единственно верного ответа, выбор нескольких вариантов правильных ответов, набор правильного ответа вручную), а также опросы, на которых дети рассказывают, что каждый из них узнал нового, что больше всего заинтересовало на каждом занятии. Основным моментом выполнения практических работ является умение самостоятельно выполнять практическую работу на компьютере. Задания подбираются в соответствии с возрастом обучающихся.

*Итоговая диагностика*. Основной формой подведения итогов является подготовка и защита творческого проекта.

#### **Формы отслеживания и фиксации образовательных результатов:**

аналитическая справка / материал по итогам овладения обучающимися навыков работы в блочной среде программирования;

материалы онлайн -тестирования;

выставка творческих работ;

участие в конкурсах различного уровня;

защита творческого проекта;

отзывы детей и родителей и т. п.

**Формы предъявления и демонстрации образовательных результатов:**

аналитический материал / справка по итогам реализации программы;

видеоролики – выставки с работами обучающихся;

демонстрация мини-проектов, мультфильмов, игр, созданных обучающимися в течение обучения;

защита творческого проекта.

#### **Критериями выполнения Программы служат:**

Усвоение теоретического материала, системность теоретических знаний, грамотное использование компьютерных терминов, а также навыки обучающихся, позволяющие им комплексно использовать информационные технологии для получения необходимой информации и создания собственных проектов.

## **2.4. Оценочные материалы**

Диагностика развития теоретических знаний и практических навыков конструирования и программирования осуществляется с помощью диагностических контрольных заданий по следующим критериям:

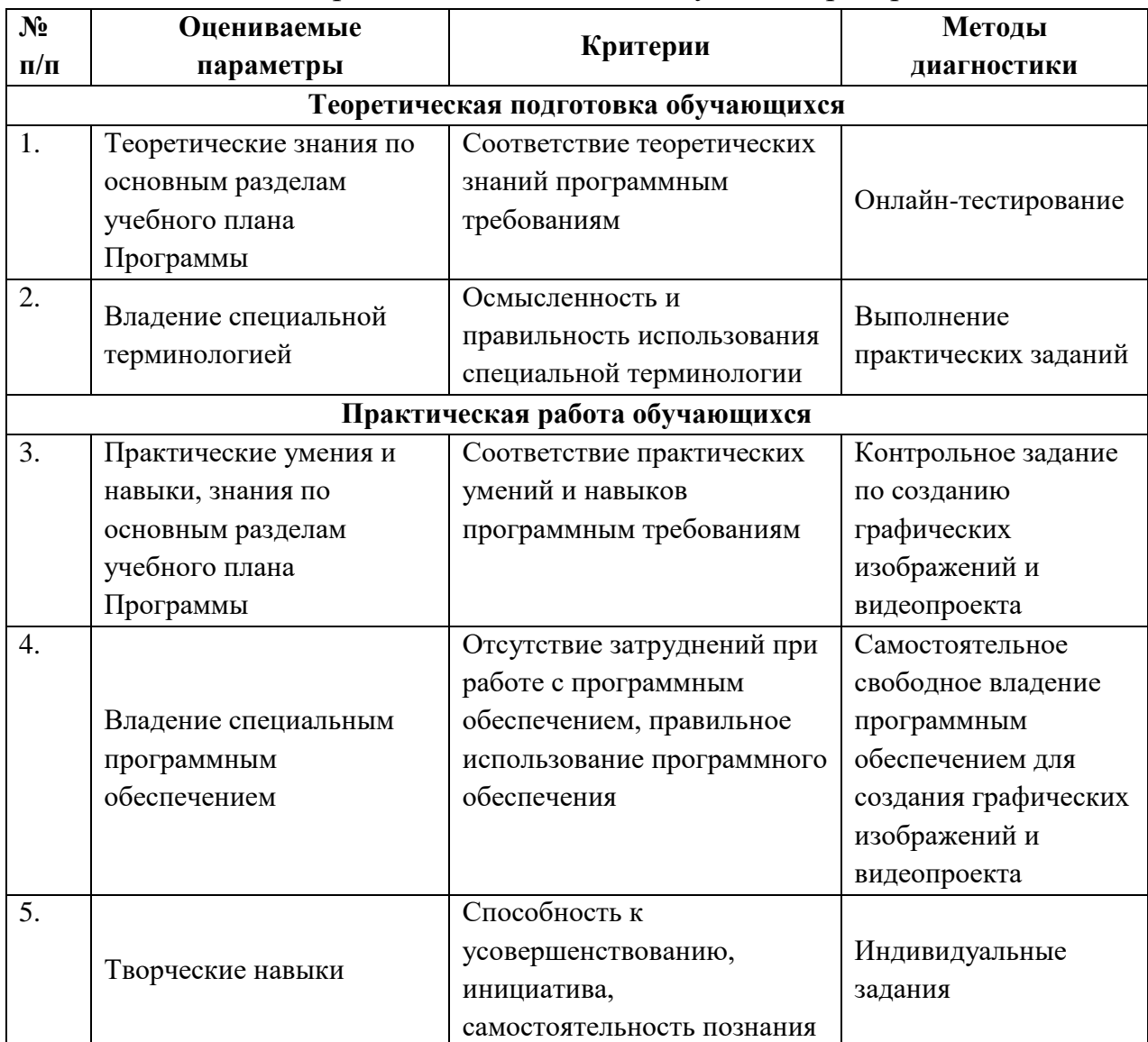

## **2.5 Методическое обеспечение Программы**

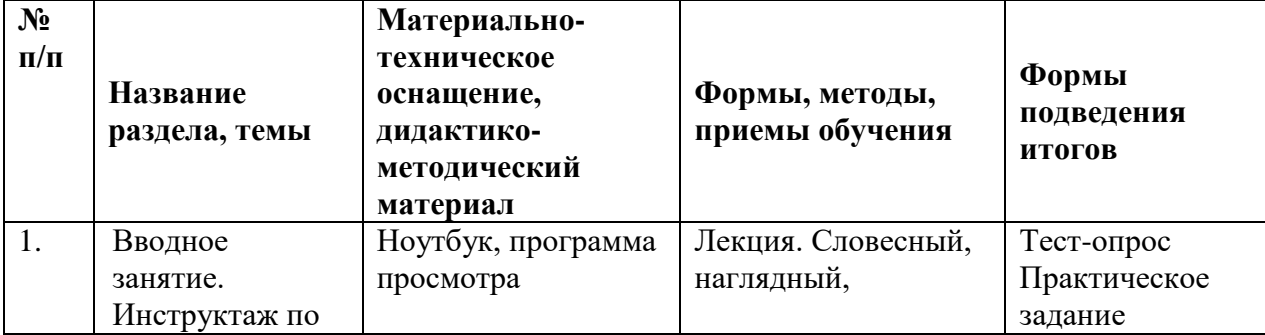

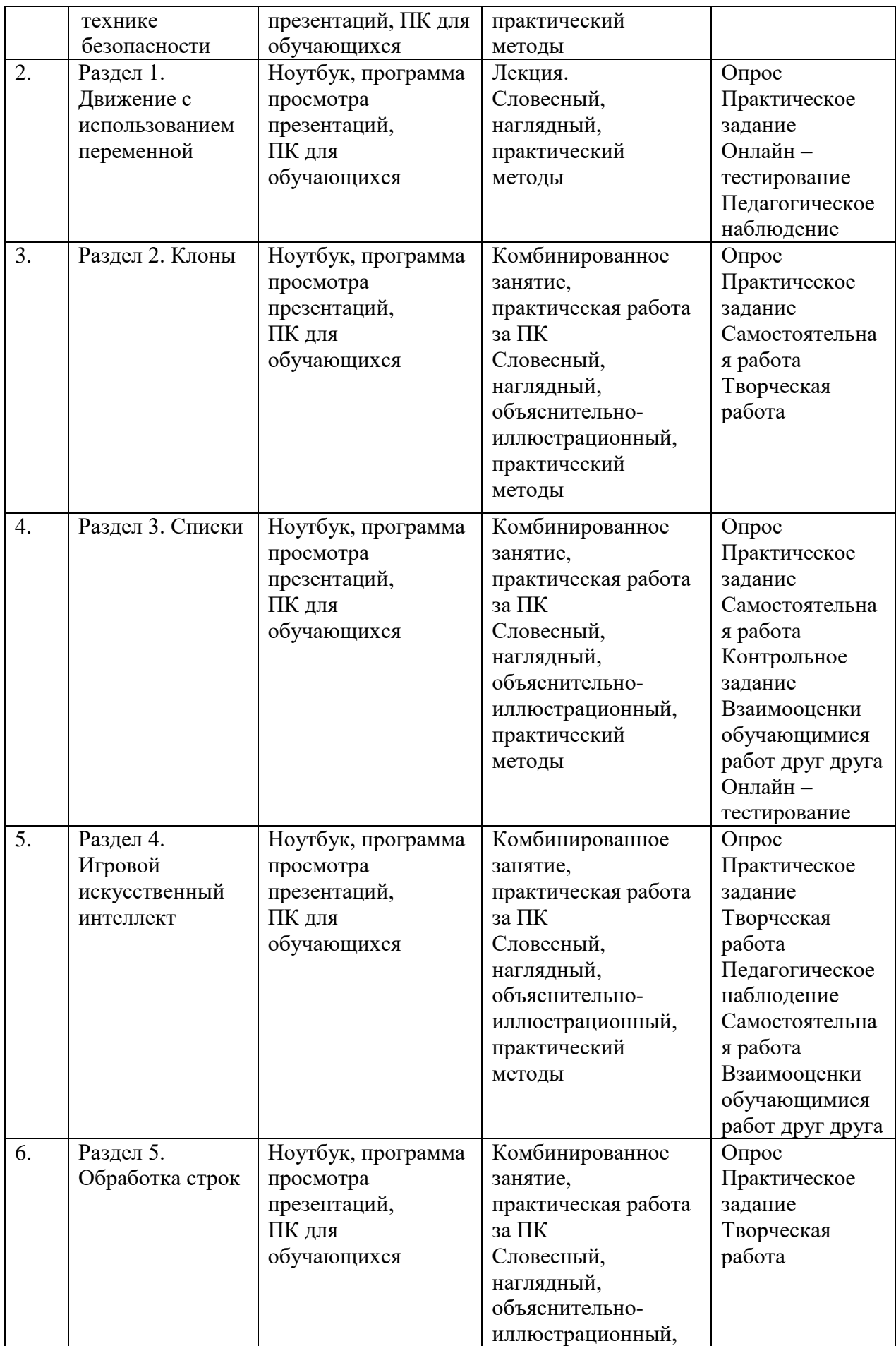

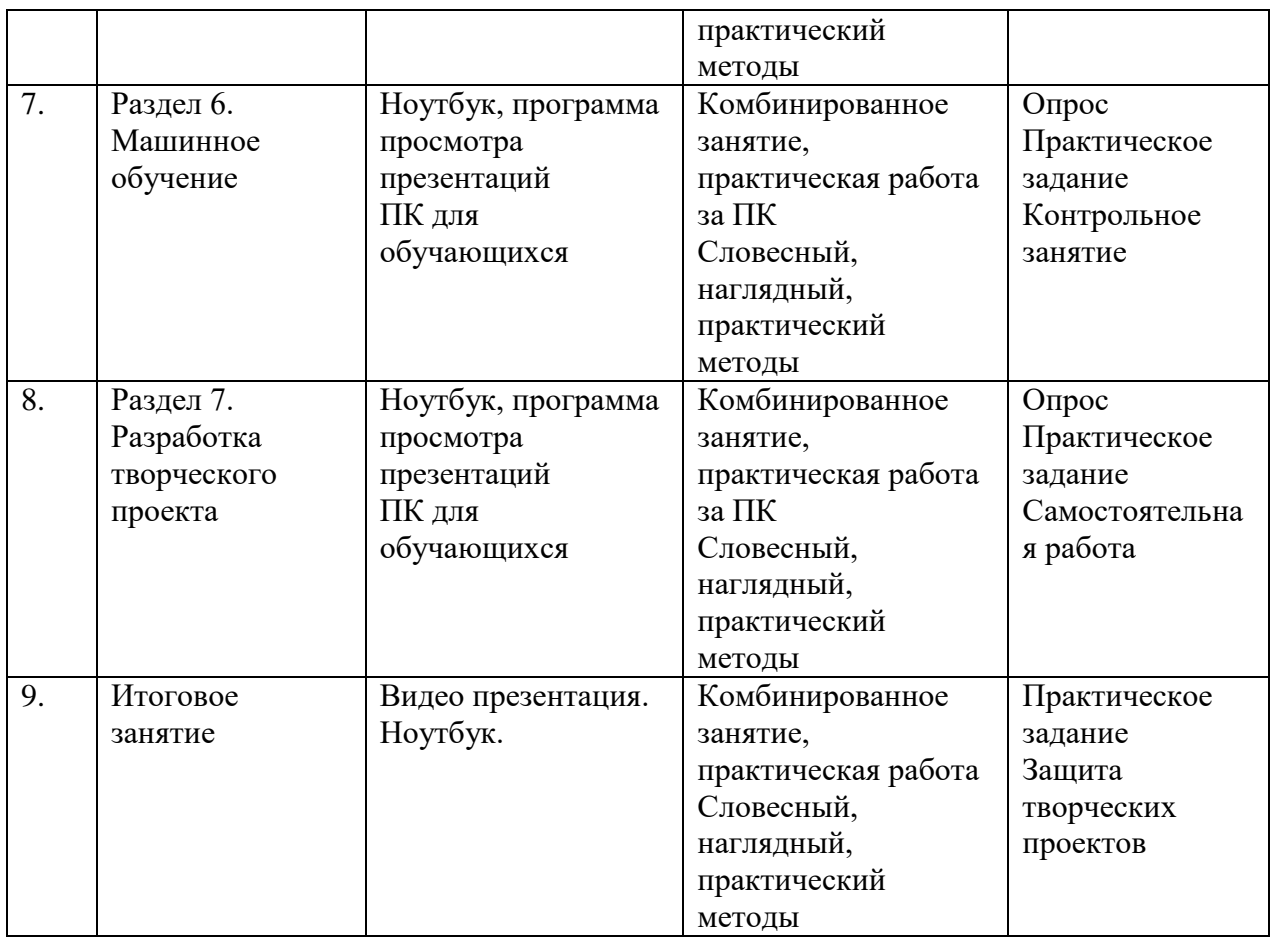

#### *Педагогические технологии*

В процессе обучения по программе, используются разнообразные педагогические технологии:

технологии развивающего обучения, направленные на общее целостное развитие личности, на основе активно-деятельного способа обучения, учитывающие закономерности развития и особенности индивидуума;

технологии личностно-ориентированного обучения, направленные на развитие индивидуальных познавательных способностей каждого обучающегося, максимальное выявление, раскрытие и использование его опыта;

технологии дифференцированного обучения, обеспечивающие обучение каждого обучающегося на уровне его возможностей и способностей;

технологии сотрудничества, реализующие демократизм, равенство, партнерство в отношениях педагога и обучающегося, совместно вырабатывают цели, содержание, дают оценки, находясь в состоянии сотрудничества, сотворчества;

проектные технологии – достижение цели через детальную разработку проблемы, которая должна завершиться реальным, осязаемым практическим результатом, оформленным тем или иным образом;

компьютерные технологии, формирующие умение работать с информацией, исследовательские умения, коммуникативные способности.

В практике выступают различные комбинации этих технологий, их элементов.

#### *Формы организации учебных занятий:*

- индивидуальное задание;
- лекция;
- викторина;
- олимпиада;
- занятие-соревнование;
- практическая работа;
- творческая мастерская;
- мастер-класс;
- защита творческих проектов;
- итоговое занятие.

#### *Методы образовательной деятельности*

В программе кроме традиционных методов используются:

эвристический метод;

исследовательский метод обучения, дающий обучающимся возможность проявить себя, показать свои возможности, добиться определенных результатов;

метод проблемного изложения материала, когда перед обучающимся ставится некая задача, позволяющая решить определенный этап процесса обучения и перейти на новую ступень обучения;

самостоятельная работа; диалог и дискуссия;

приемы дифференцированного обучения, обеспечивающие обучение каждого обучающегося на уровне его возможностей и способностей.

Еще одним основным методом организации учебной деятельности по программе является метод кейсов.

**Кейс** – описание проблемной ситуации понятной и близкой обучающимся, решение которой требует всестороннего изучения, поиска дополнительной информации и моделирования ситуации или объекта, с выбором наиболее подходящего.

*Преимущества метода кейсов:*

практическая направленность. Кейс-метод позволяет применить теоретические знания к решению практических задач;

интерактивный формат. Кейс-метод обеспечивает более эффективное усвоение материала за счет высокой эмоциональной вовлеченности и активного участия обучаемых. Участники погружаются в ситуацию с головой: у кейса есть главный герой, на место которого ставит себя команда и решает проблему от его лица. Акцент при обучении делается не на овладение готовым знанием, а на его выработку;

конкретные навыки. Кейс-метод позволяет совершенствовать универсальные навыки, которые оказываются крайне необходимы в реальном рабочем процессе.

Условно можно выделить следующие **виды кейсов**:

инженерно-практический;

инженерно-социальный; инженерно-технический; исследовательский (практический или теоретический).

Построение занятия включает в себя фронтальную, индивидуальную и групповую работу, а также некоторый соревновательный элемент.

Программой предусмотрено проведение комбинированных занятий: занятия состоят из теоретической и практической частей, причём большее количество времени занимает именно практическая часть.

## **Использование дистанционных образовательных технологий при работе с обучающимися**

Главным принципом обучения является принцип доступности, который на практике успешно реализуется в ходе использования дистанционных образовательных технологий и электронного обучения. Такой подход позволяет выстроить индивидуальную образовательную траекторию обучающегося, учесть его образовательные потребности, максимально визуализировать процесс обучения.

В режиме дистанционного обучения возможны следующие *виды работы:*

работа через программу Сферум. Такой урок максимально приближен к обычному уроку, поскольку позволяет общаться с учеником в режиме реального времени (выслушать ответ, оценить ученика, построить диалог);

с использованием сервисов, построенных на основе чат-технологий, где дети имеют возможность обмениваться мнениями, вести переписку, участвовать в обсуждении проблемы при выполнении, например, проекта. Чат-технологии полезны для организации групповых форм работы, рассчитанных на длительный период.

Таким образом, применение в практике обучения дистанционных образовательных технологий способствует расширению образовательных возможностей детей, оптимизирует процесс обучения.

Также при организации процесса обучения с использованием дистанционных образовательных технологий необходимо уделять много внимания использованию здоровье сберегающих технологий или их элементов (проведение физкультминуток, гимнастики для глаз и т.д.).

#### **2.6. Воспитательный компонент программы**

Реализация программы невозможна без осуществления воспитательной работы с обучающимися. Воспитательная работа ведётся на протяжении всего учебного процесса.

**Приоритетные направления в организации воспитательной работы**:

*воспитание нравственных качеств* (трудолюбия, настойчивости, целеустремленности) происходит непосредственно в процессе обучения во время совместной деятельности;

*духовно-нравственное воспитание* формирует ценностные представления о морали, об основных понятиях этики (добро и зло, истина и ложь, смысл жизни, справедливость, милосердие, проблеме нравственного выбора, достоинство, любовь и др.), о духовных ценностях народов России, об уважительном отношении к традициям, культуре и языку своего народа и др. народов России;

*трудовое и профориентационное воспитание* формирует знания, представления о трудовой деятельности; выявляет творческие способности и профессиональные направления обучающихся;

*воспитание познавательных интересов* формирует потребность в приобретении новых знаний, интерес к творческой деятельности;

экологическое воспитание формирует ценностные представления и отношение к окружающему миру.

#### **Основные задачи воспитательной работы:**

формирование мировоззрения и системы базовых ценностей личности;

организация инновационной работы в области воспитания и дополнительного образования;

организационно-правовые меры по развитию воспитания и дополнительного образования обучающихся;

приобщение обучающихся к общечеловеческим нормам морали, национальным устоям и традициям образовательного учреждения;

обеспечение развития личности и её социально-психологической поддержки, формирование личностных качеств, необходимых для жизни;

воспитание внутренней потребности личности в здоровом образе жизни, ответственного отношения к природной и социокультурной среде обитания; развитие воспитательного потенциала семьи;

поддержка социальных инициатив и достижений обучающихся.

#### **Основные воспитательные мероприятия:**

просмотр обучающимися тематических материалов и их обсуждение; тематические диспуты и беседы;

участие в конкурсах, соревнованиях, олимпиадах различного уровня. **Работа с коллективом обучающихся:**

формирование практических умений по организации органов самоуправления этике и психологии общения, технологии социального и творческого проектирования;

обучение умениям и навыкам организаторской деятельности, самоорганизации, формированию ответственности за себя и других;

развитие творческого культурного, коммуникативного потенциала ребят в процессе участия в совместной общественно – полезной деятельности;

содействие формированию активной гражданской позиции;

воспитание сознательного отношения к труду, к природе, к своему городу.

#### **Работа с родителями:**

организация системы индивидуальной и коллективной работы с родителями (тематические беседы, собрания, индивидуальные консультации);

содействие сплочению родительского коллектива и вовлечение в жизнедеятельность кружкового объединения (организация и проведение открытых занятий для родителей в течение года);

оформление информационных уголков для родителей по вопросам воспитания учащихся.

Успешная работа детского объединения во многом зависит от степени участия в ней родителей обучающихся. В большинстве родители заинтересованно относятся к занятиям своих детей в объединении, радуются их успехам и достижениям.

**Работа с родителями включает в себя следующие формы деятельности:** 

родительские собрания;

консультации;

беседы;

работа с семьями, находящимися в трудной жизненной ситуации;

совместные праздники обучающихся и их родителей;

привлечение родителей к подготовке и проведению мероприятий;

приглашение родителей на мероприятия объединения и всего учреждения.

Такая работа способствует формированию общности интересов учащихся и их родителей, служит развитию эмоциональной и духовной близости.

#### **Результат воспитания**

В процессе воспитания происходят изменения в личностном развитии обучающихся, в процессе общения со своими сверстниками по достижению общих целей, у ребят формируются такие качества как взаимопомощь, самостоятельность, ответственность за порученное дело. Несомненно, большую роль в воспитании моральных качеств, обучающихся играет личный пример педагога.

## **СПИСОК ЛИТЕРАТУРЫ**

**Для педагога:**

- 1. Босова Л. Л. Информатика. 8 класс: учебник. / Босова Л. Л. М.: БИНОМ. Лаборатория знаний, 2016. — 176 с.
- 2. Винницкий Ю. А. Scratch и Arduino для юных программистов и конструкторов. / Винницкий Ю. А. — СПб.: БХВ-Петербург, 2018. — 176 с.
- 3. Григорьев А.Т. Дизайн компьютерных игр Лаборатория проектов 169, 2021 г. – 90 с.
- 4. Григорьев С. Г. Реализация дополнительной общеобразовательной программы по тематическому направлению «Основы алгоритмики и логики» с использованием оборудования центра цифрового образования детей «IT-Куб» / Григорьев С.Г., Родионов М.А. Акимова И.В. – Москва,  $2021 - 119$  c.
- 5. Голиков Д.В. 42 проекта на Scratch 3 для юных программистов. СПб.: БХВ-Петербург, 2019. — 184 с.
- 6. Голиков Д. В. Scratch для юных программистов. / Голиков Д. В. СПб.: БХВ-Петербург, 2017. — 192 с.
- 7. Голиков Д.В., Голиков А.Д. Программирование на Scratch 2, электронное издание, 2014
- 8. Лаборатория юного линуксоида. Введение в Scratch. http://younglinux.info/ scratch
- 9. Маржи М. Scratch для детей. Самоучитель по программированию. / Маржи М. — пер. с англ. М. Гескиной и С. Таскаевой. — М.: Манн, Иванов и Фербер, 2017. — 288 с.
- 10. Пашковская Ю. В. Творческие задания в среде Scratch: рабочая тетрадь для 5—6 классов. / Пашковская Ю. В. — М., 2018. — 195 с.
- 11.Свейгарт Эл. Программирование для детей. Делай игры и учи язык Scratch! / Свейгарт Эл. — М.: Эксмо, 2017. — 304 с.
- 12.Уфимцева П. Е. Обучение программированию младших школьников в системе дополнительного образования с использованием среды разработки Scratch / Уфимцева П. Е., Рожина И. В. / Наука и перспективы.  $-2018. - N_2 1. - C. 29 - 35$
- 13.Шапошникова С.В. Программирование в Scratch, https://younglinux.info/scratch, февраль 2021
- 14.https://scratch.mit.edu/ Сообщество Scratch

## **Для обучающихся:**

- 1. Торгашева Ю. В. Первая книга юного программиста. Учимся писать программы на Scratch. / Торгашева Ю. В. — СПб.: Питер, 2016. —128 с.
- 2. Голиков Д.В. 42 проекта на Scratch 3 для юных программистов. СПб.: БХВ-Петербург, 2019. — 184 с.
- 3. Голиков Д. В. Scratch для юных программистов. / Голиков Д. В. СПб.: БХВ-Петербург, 2017. — 192 с.
- 4. Голиков Д.В., Голиков А.Д. Программирование на Scratch 2, электронное издание, 2014
- 5. https://scratch.mit.edu/ Сообщество Scratch

## Приложение

## **Календарный учебный график на 2023 – 2024 учебный год**

## **Место проведения занятий: Центр цифрового образования детей «IT-Куб», г. Тамбов, ул. Монтажников 1**

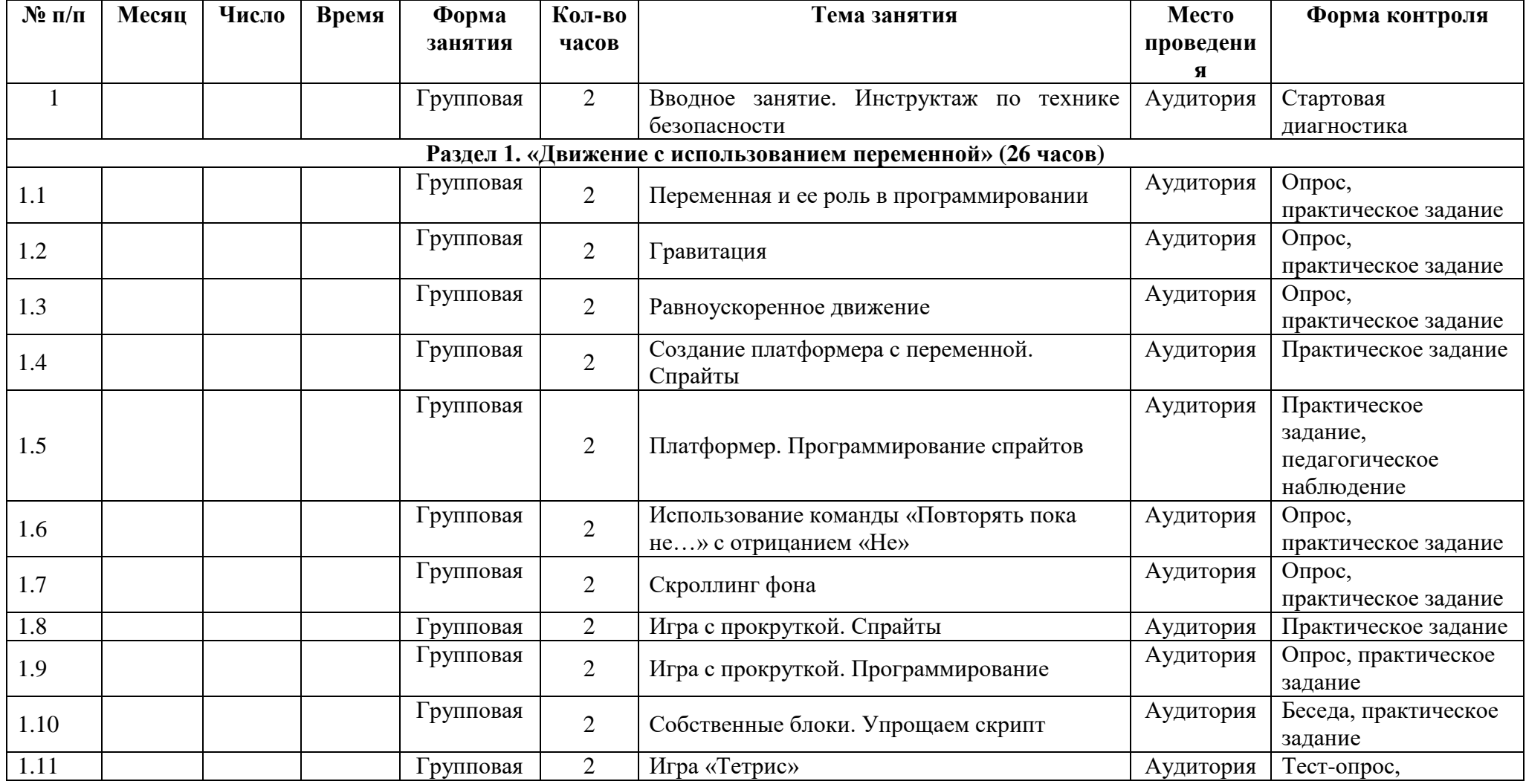

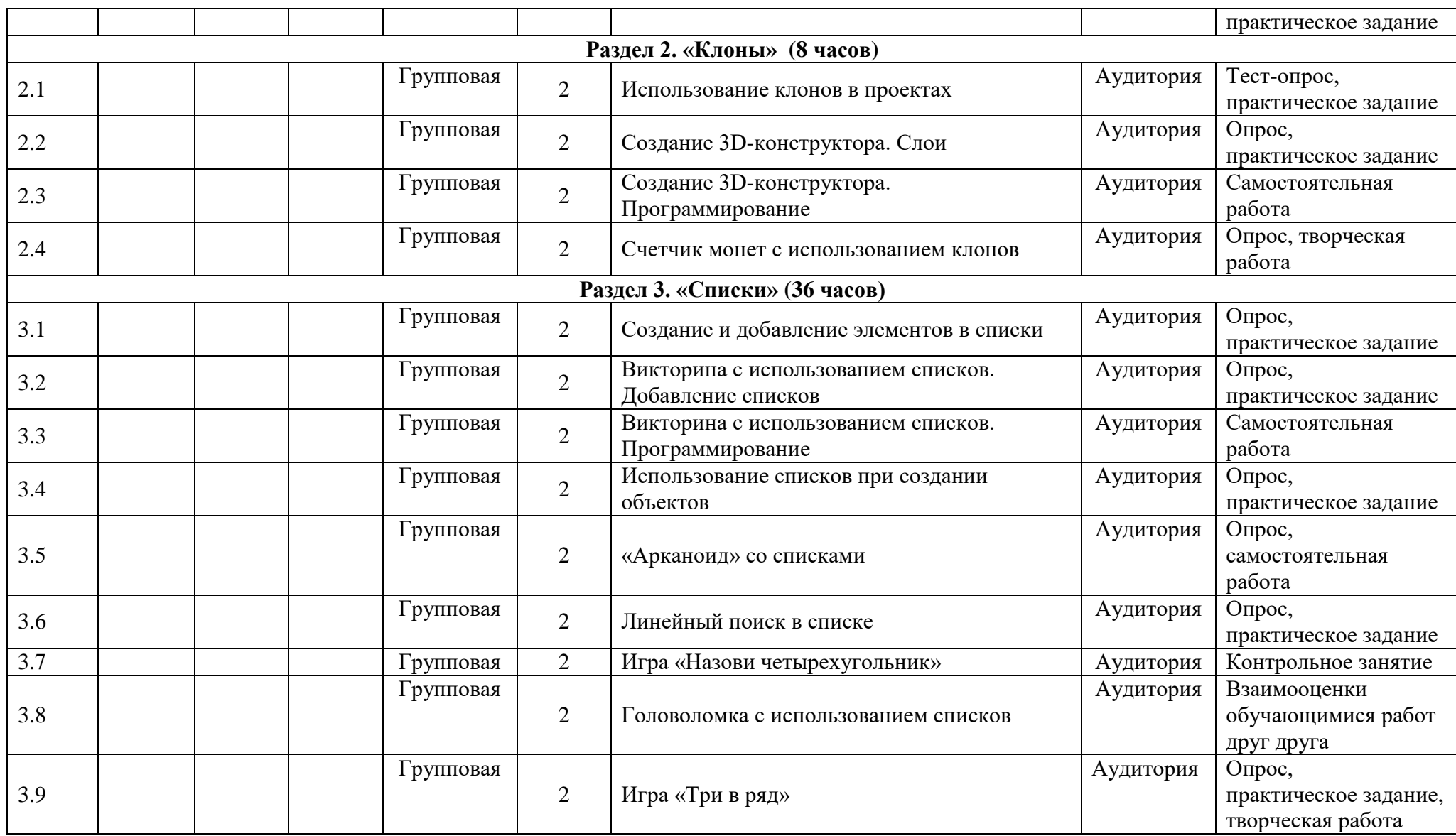

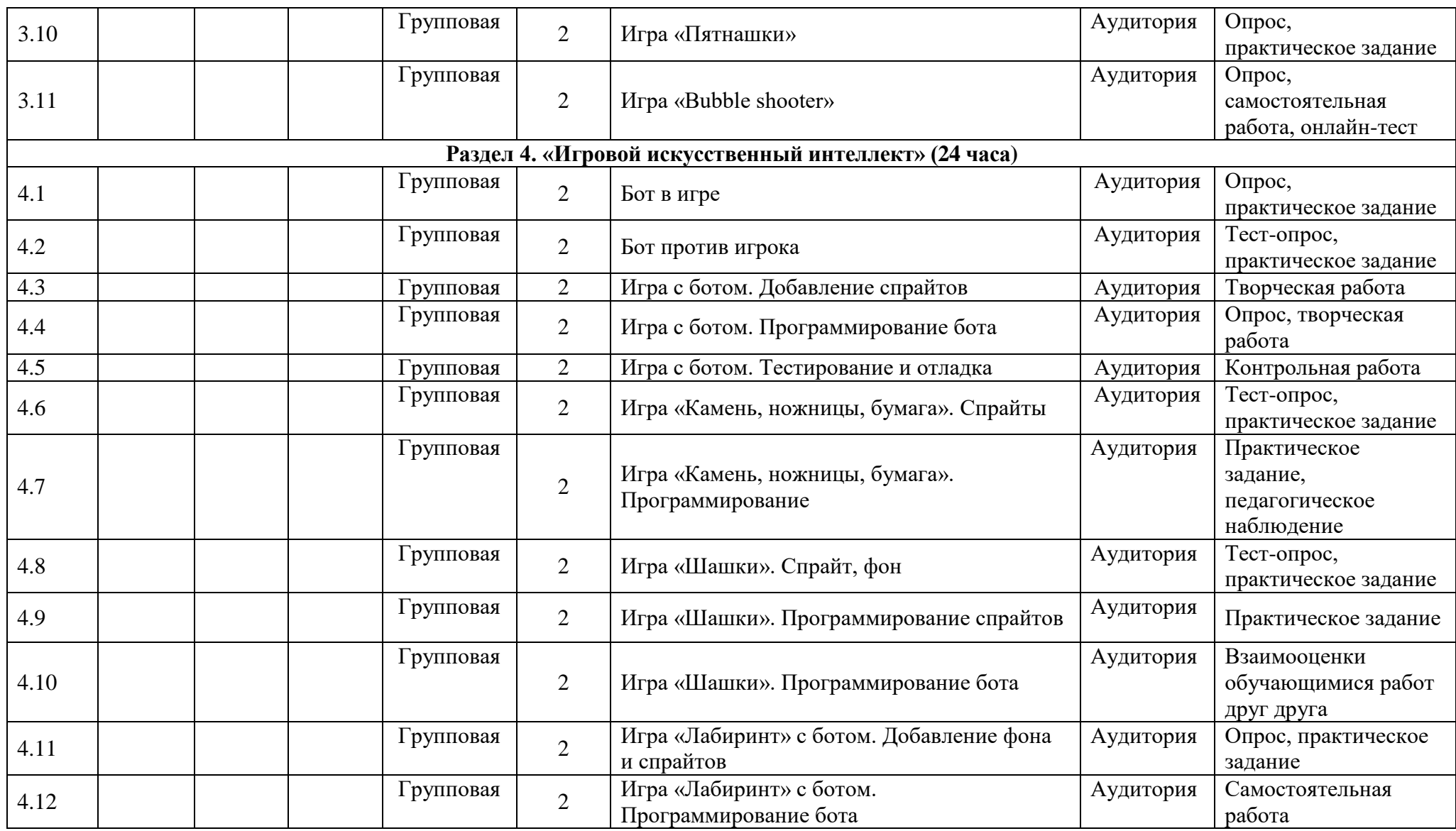

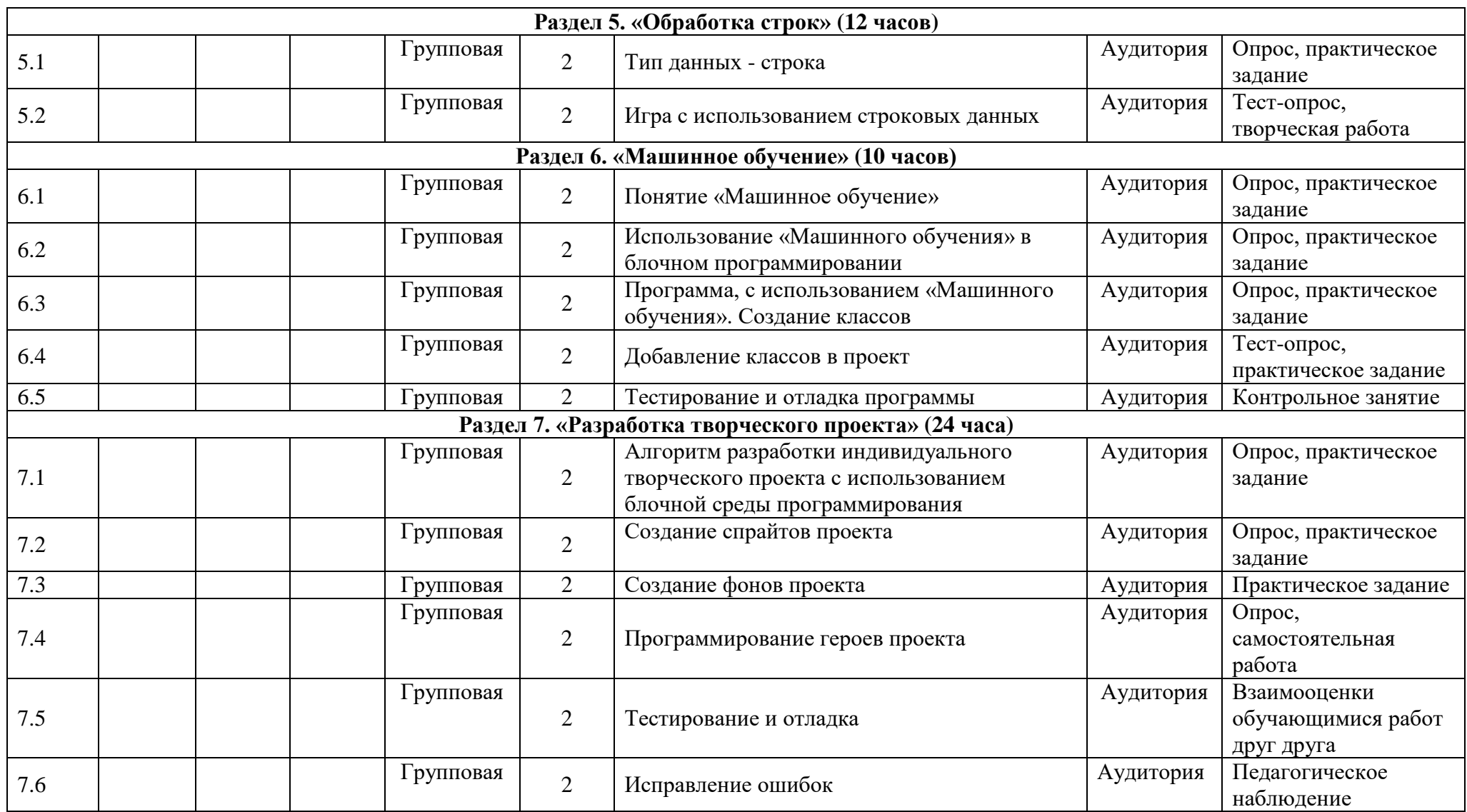

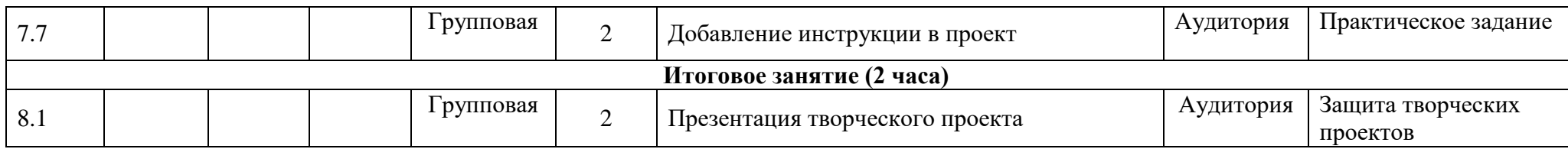